Subject: Re: Calculating cases for IYCF Posted by [adenikedegun](https://userforum.dhsprogram.com/index.php?t=usrinfo&id=4852) on Wed, 21 Jun 2017 22:03:44 GMT [View Forum Message](https://userforum.dhsprogram.com/index.php?t=rview&th=5610&goto=12607#msg_12607) <> [Reply to Message](https://userforum.dhsprogram.com/index.php?t=post&reply_to=12607)

Thanks so much, this has been really helpful. I have run the syntax but I am getting values a little different from the NDHS report values, for example, I got a 17.2% for EBF, whereas the report states a 17.4% I would like to know if there's an explanation for this or if I'm not doing something right. Thanks

I have used HW1 as age in months and I got the same result as using v008-b3.

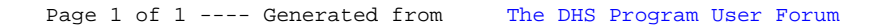